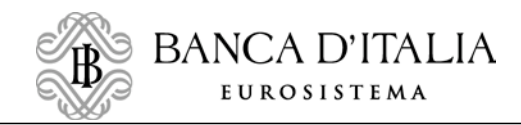

Il presente documento è conforme all'originale contenuto negli archivi della Banca d'Italia

Firmato digitalmente da